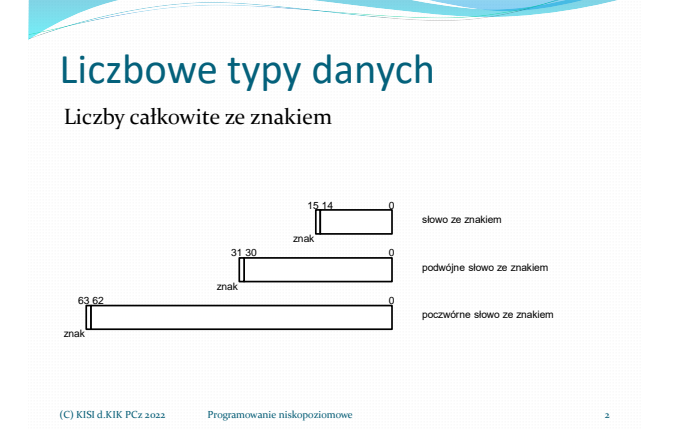

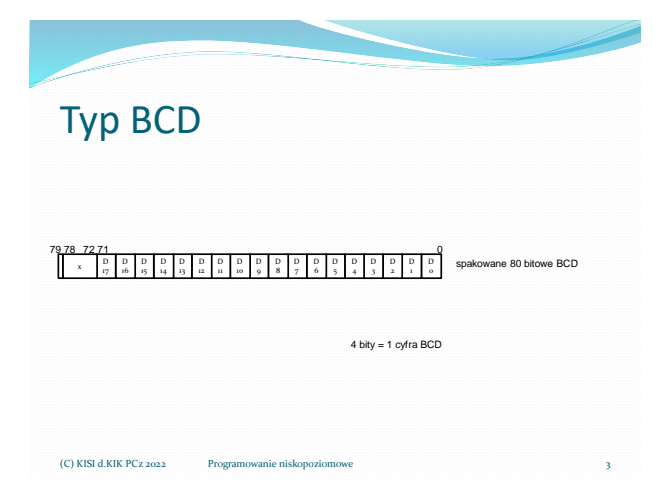

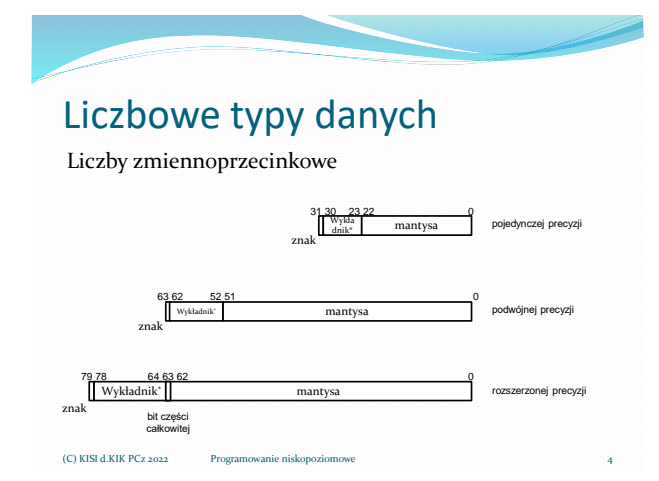

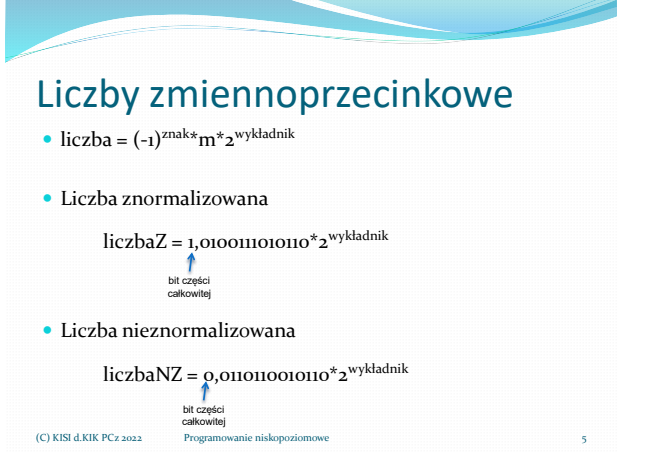

#### Liczby zmiennoprzecinkowe Implementacja: • liczba =  $(-1)^{\text{znak}*}m^*2^{\text{wykładnik}}$  wykładnik = **przesunięta cecha** - przesunięcie m = część całkowita + **część ułamkowa** = **= bit części całkowitej + mantysa** dla liczb pojedynczej i podwójnej precyzji część całkowita = **1** i nie jest zapamiętywana 6 **Precyzja Przesunięcie** pojedyncza 127 podwójna | 1023 rozszerzona 16383 (C) KISI d.KIK PCz 2022

Materiały pomocnicze 1

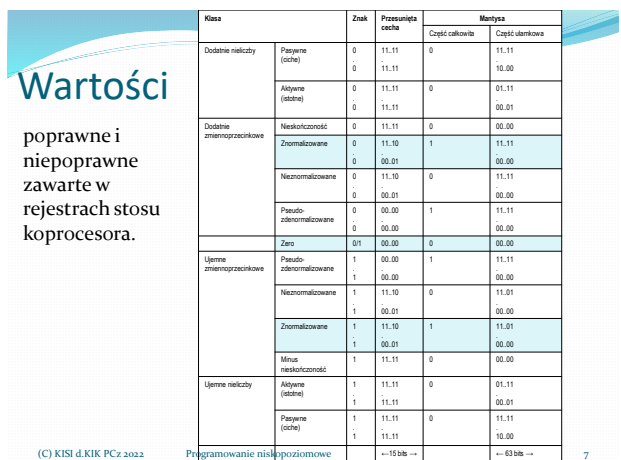

# Liczby zmiennoprzecinkowe

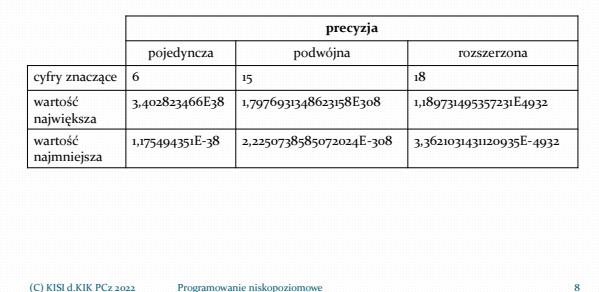

## Koprocesor - budowa

stos rejestrów

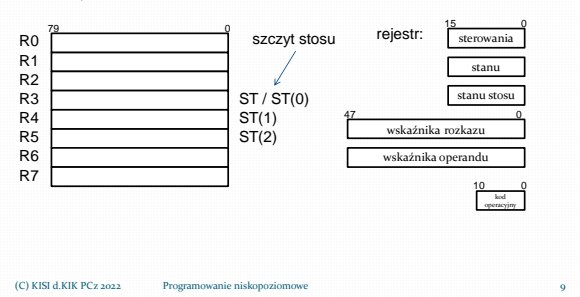

# Koprocesor Rejestry R0, R1, R2, R3, R4, R5, R6, R7 10 79 78 64 63 62<br>Mykładnik\* mantysa mantysa mantysa mantysa mantysa mantysa mantysa mantysa mantysa mantysa mantysa mantysa mantysa mantysa mantysa mantysa mantysa mantysa mantysa mantysa mantysa mantysa mantysa mantysa mant znak rozszerzonej precyzji bit wartośc<br>całkowitej (C) KISI d.KIK PCz 2022

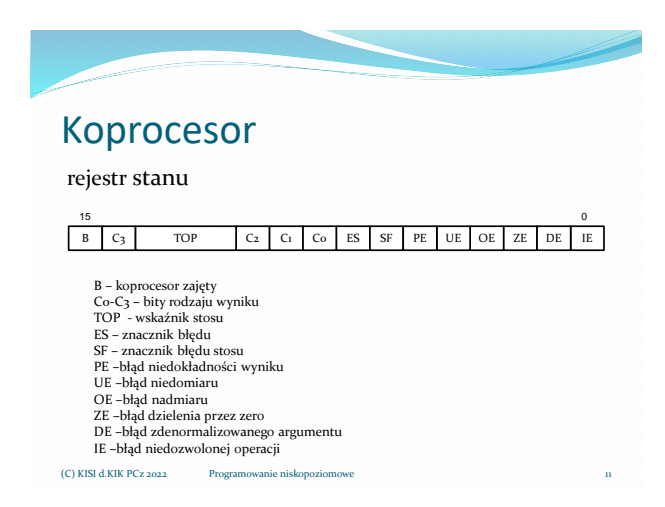

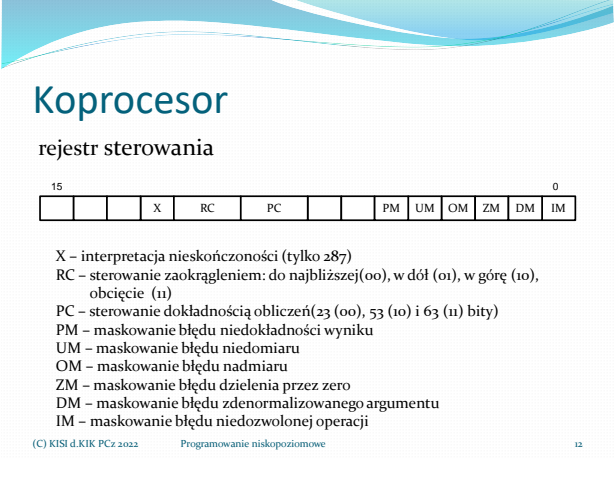

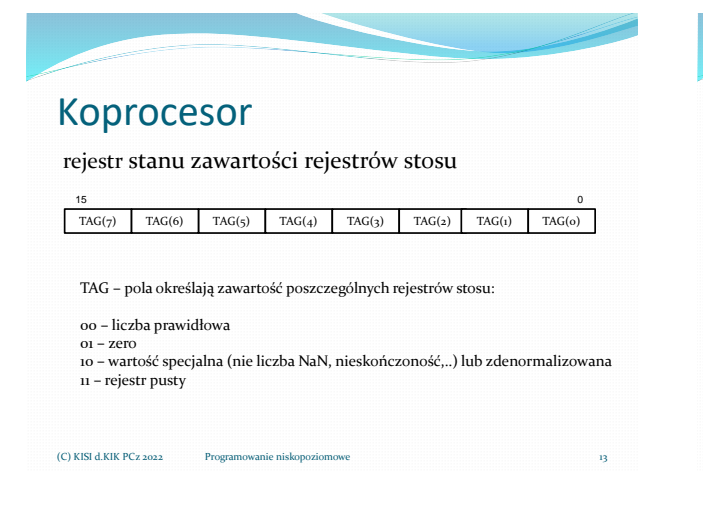

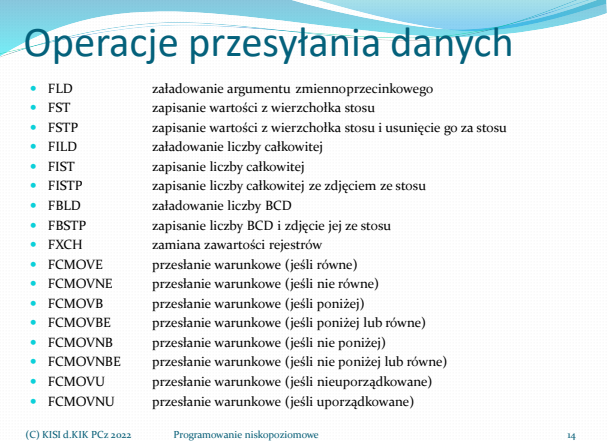

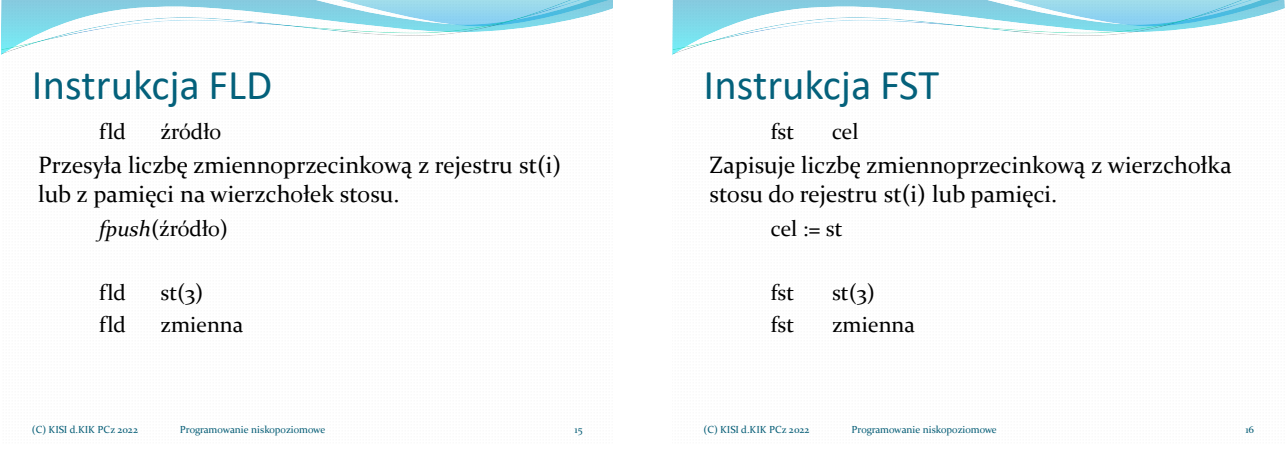

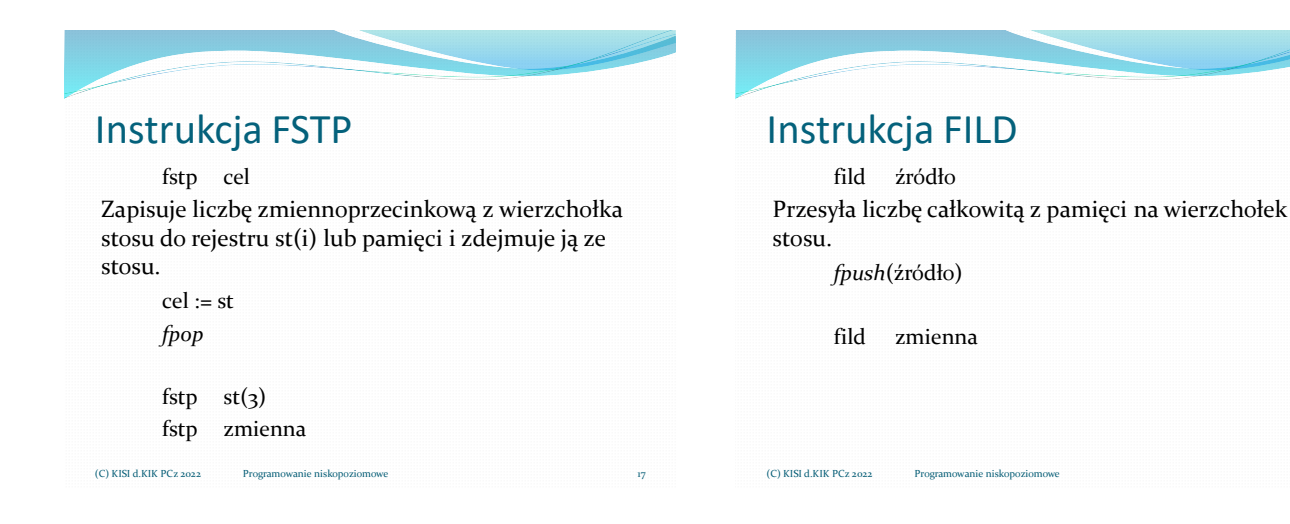

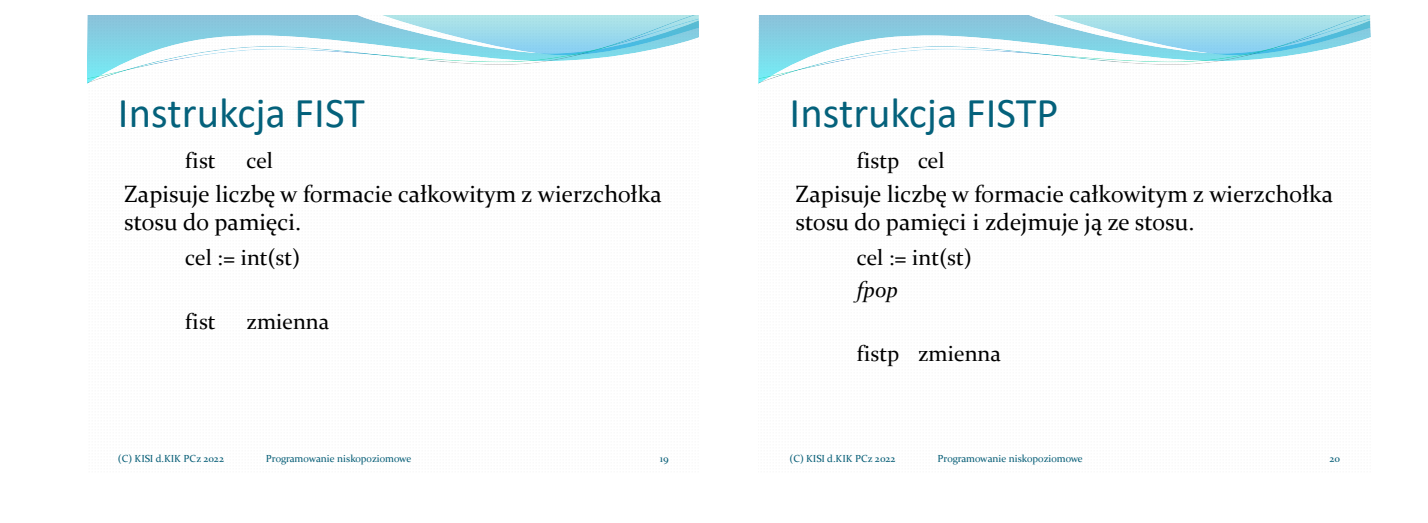

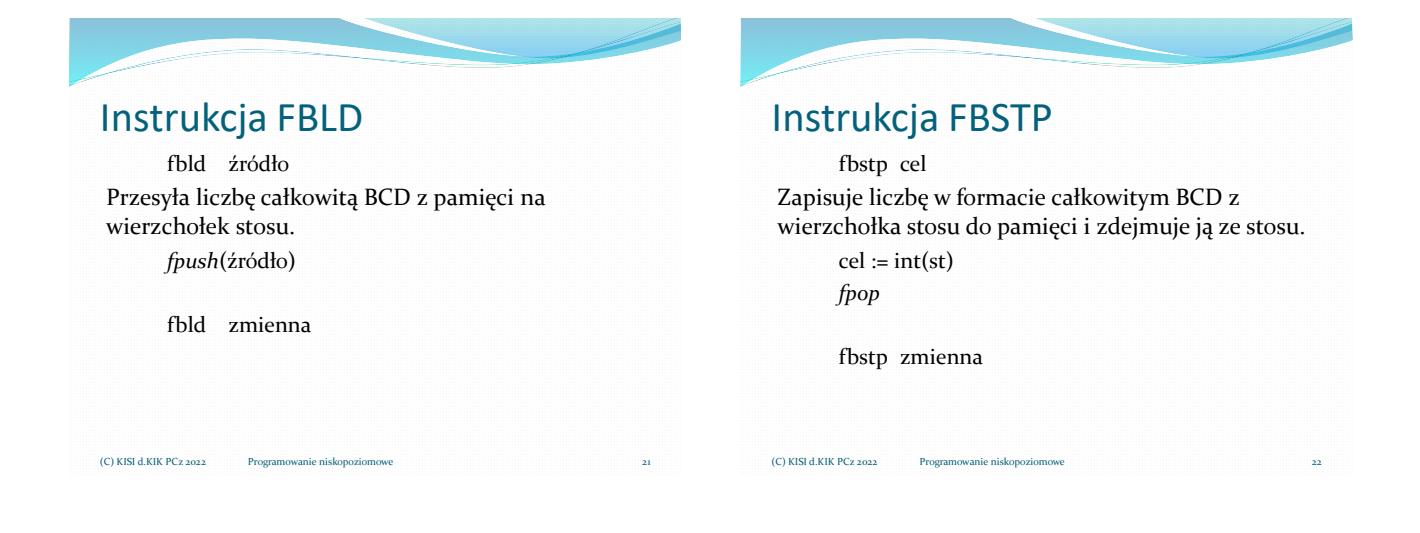

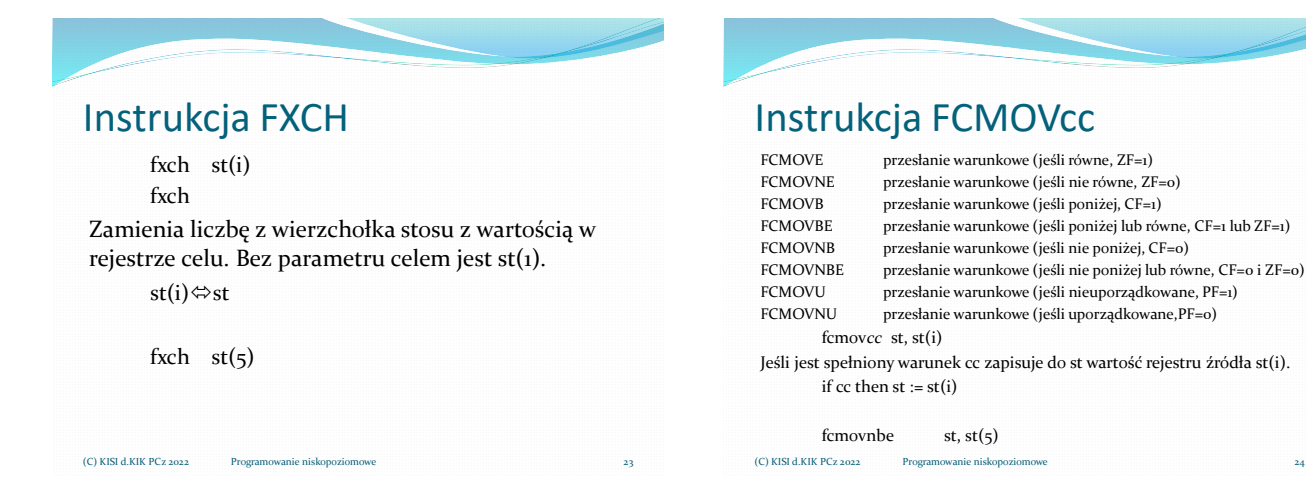

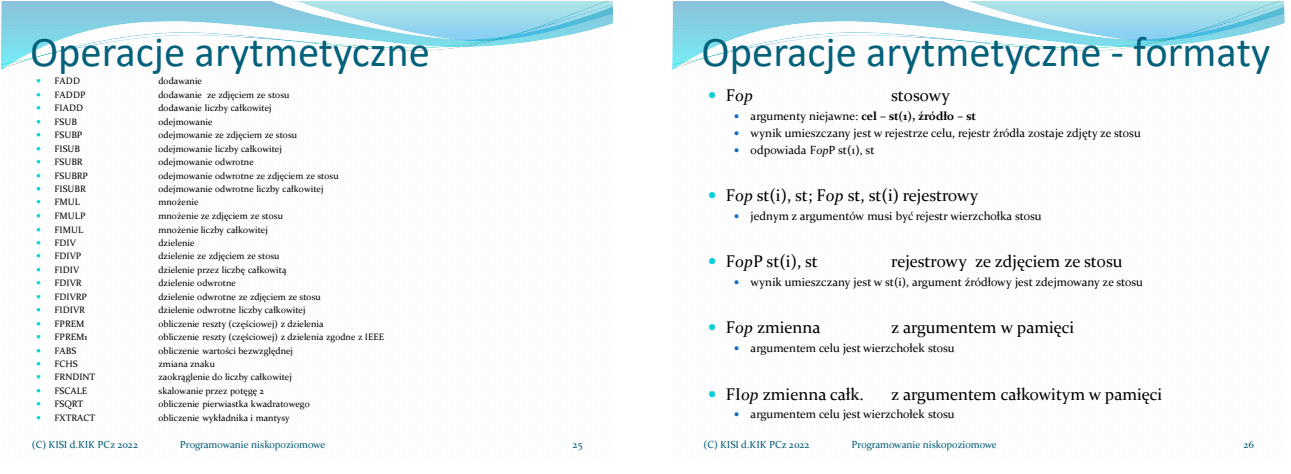

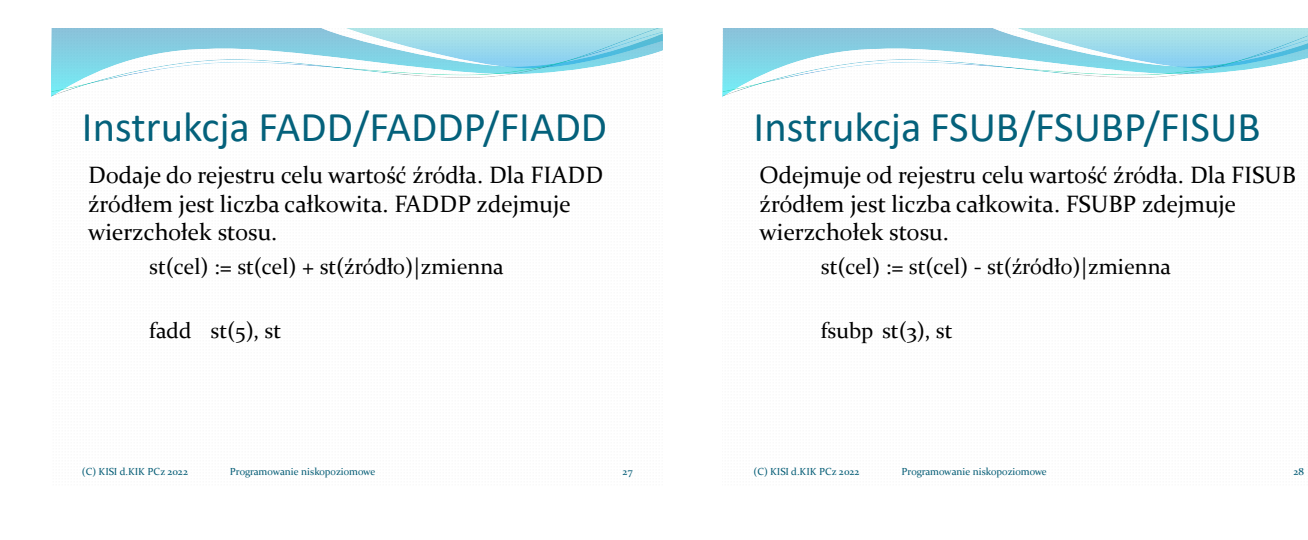

## Instrukcja FSUBR/FSUBRP/FISUBR

Odejmuje od źródła rejestr celu. Wynik umieszcza w rejestrze celu. Dla FISUBR źródłem jest liczba całkowita. FSUBRP zdejmuje wierzchołek stosu. st(cel) := st(źródło)|zmienna - st(cel)

fsubr  $st(z)$ , st

Instrukcja FMUL/FMULP/FIMUL

Mnoży rejestr celu przez wartość źródła. Dla FIMUL źródłem jest liczba całkowita. FMULP zdejmuje wierzchołek stosu.

st(cel) := st(cel) \* st(źródło)|zmienna

fmulp  $st(4)$ , st

(C) KISI d.KIK PCz 2022

(C) KISI d.KIK PCz 202

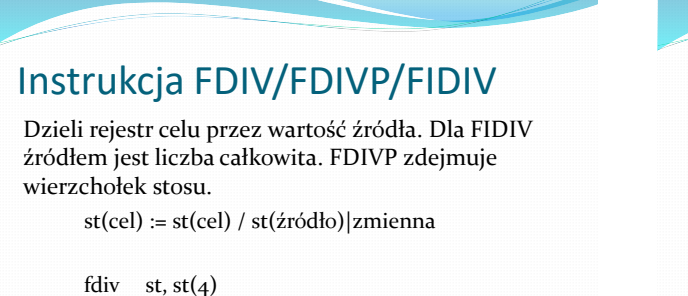

## Instrukcja FDIVR/FDIVRP/FIDIVR

Dzieli źródło przez rejestr celu. Wynik umieszcza w rejestrze celu. Dla FIDIVR źródłem jest liczba całkowita. FDIVRP zdejmuje wierzchołek stosu. st(cel) := st(źródło)|zmienna/st(cel)

fdivr  $st, st(3)$ 

 $(C)$  KISI d.KIK PCz 2022

Przykład

 $(C)$  KISI d.KIK PCz 2022

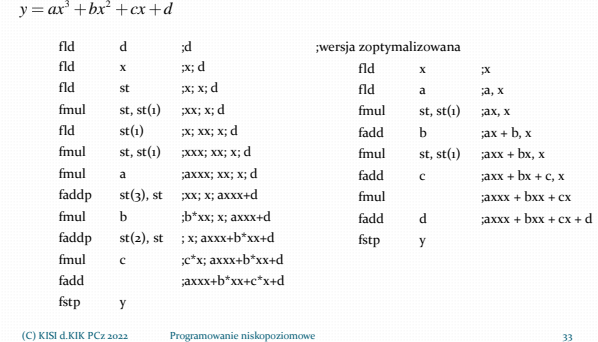

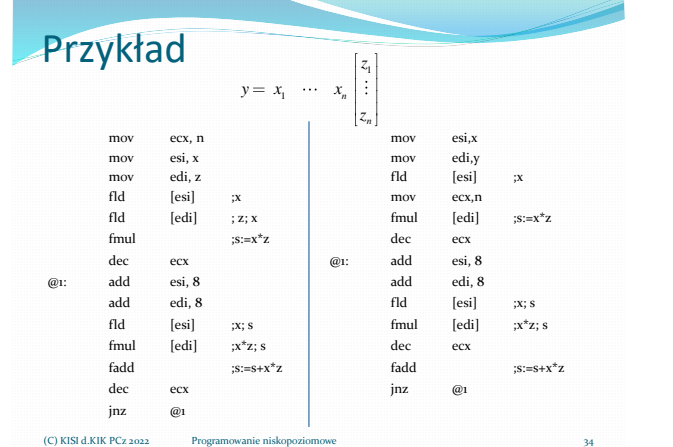

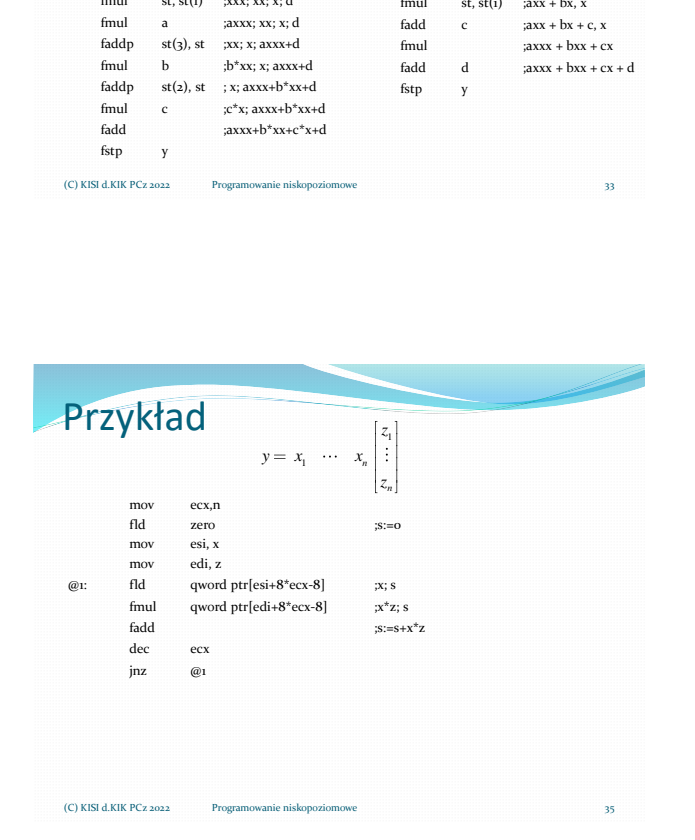

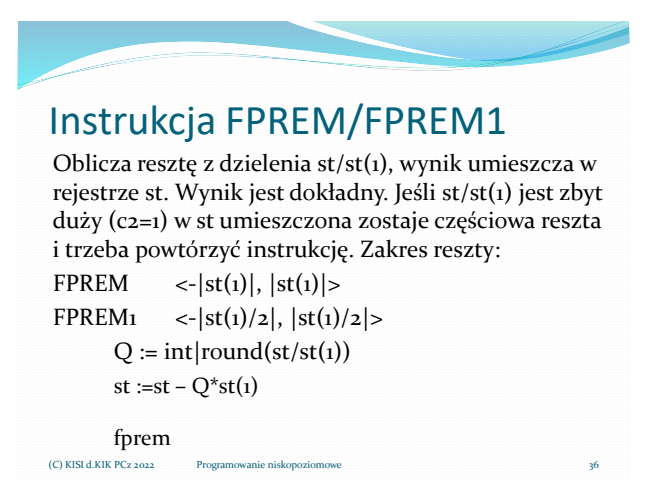

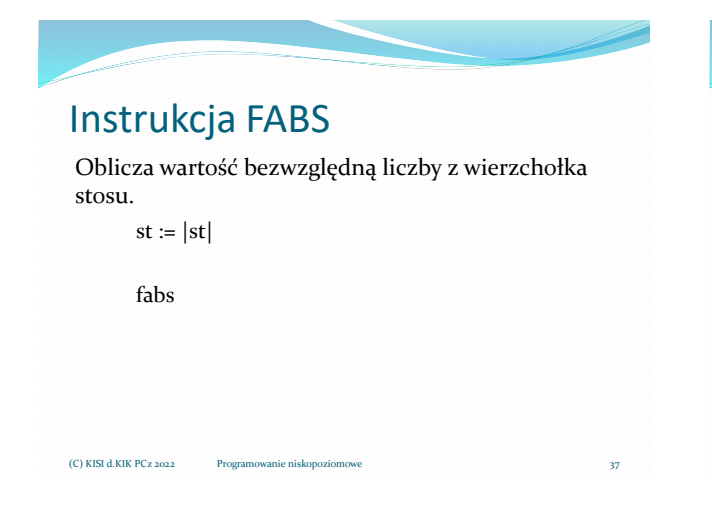

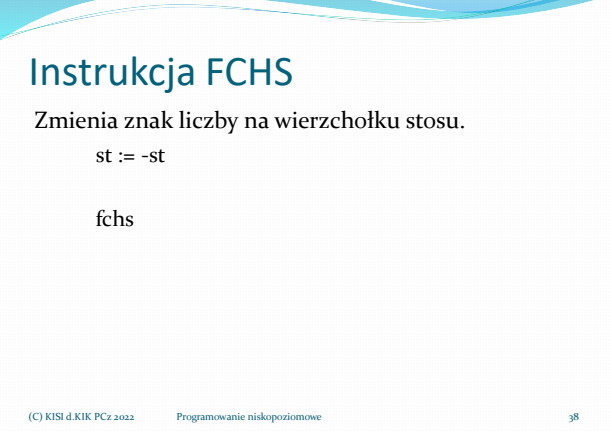

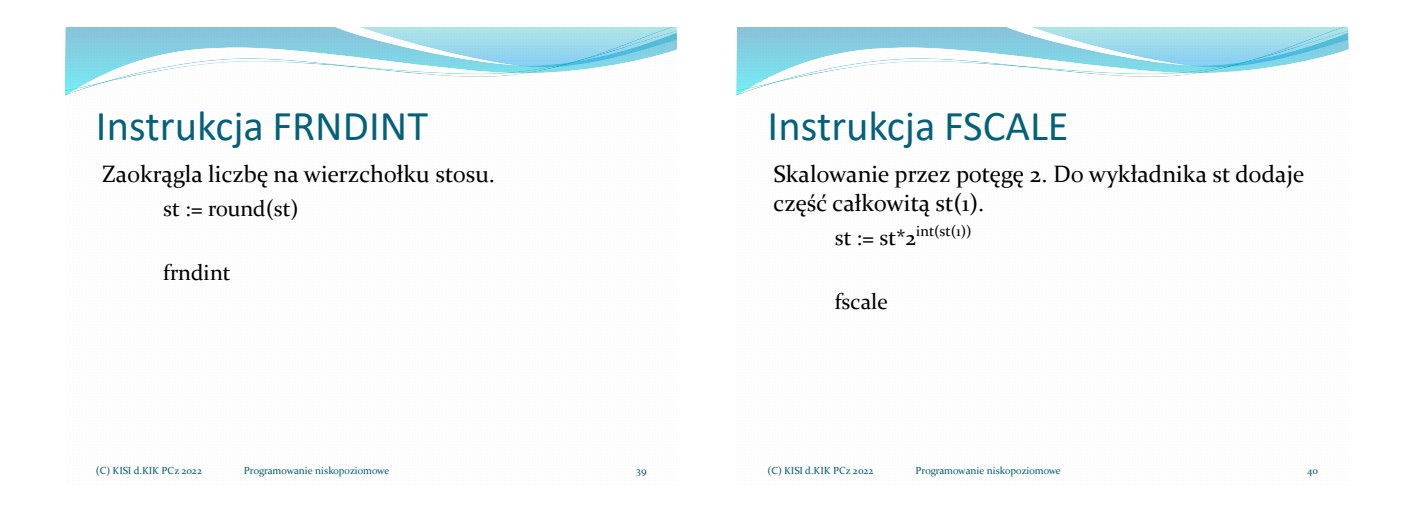

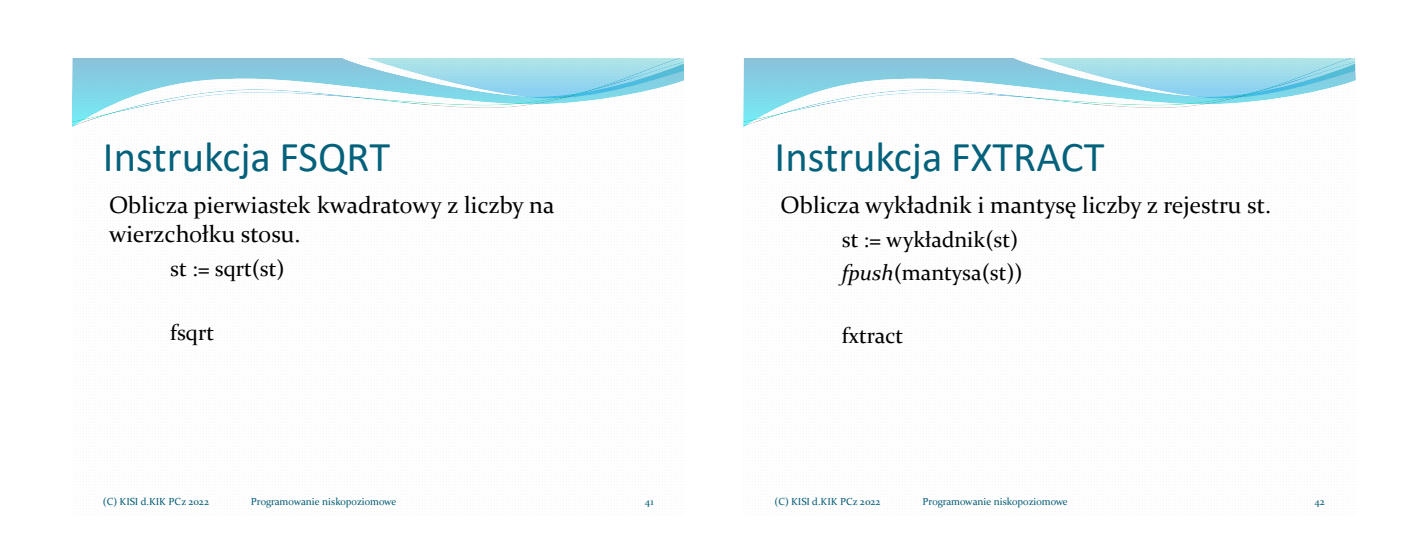

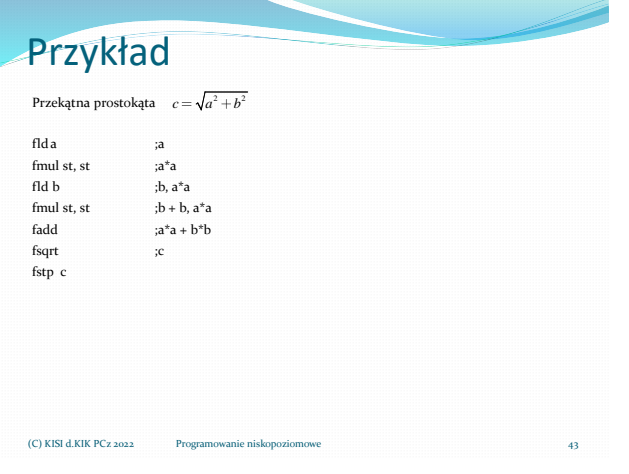

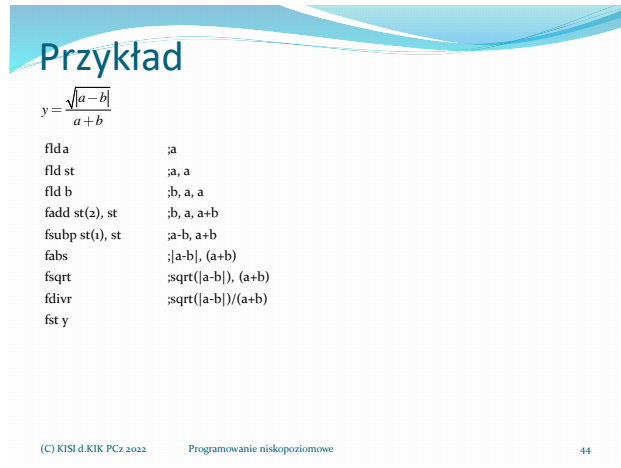

#### Operacje ładowania stałych FLD1 zapisanie +1.0 na wierzchołku stosu FLDZ zapisanie +0.0 na wierzchołku stosu • FLDPI zapisanie π na wierzchołku stosu • FLDL2E zapisanie log<sub>2</sub>e na wierzchołku stosu • FLDLN2 zapisanie log<sub>e</sub>2 (ln2) na wierzchołku stosu  $\bullet$  FLDL2T zapisanie log<sub>2</sub>10 na wierzchołku stosu  $\bullet$  FLDLG2 zapisanie log<sub>10</sub>2 na wierzchołku stosu

Instrukcje zapisują stałe na wierzchołku stosu (st). (C) KISI d.KIK PCz 2022

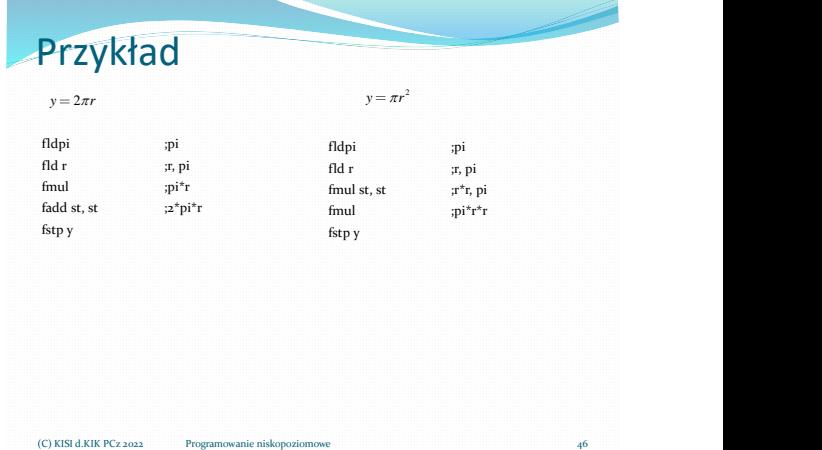

# Operacje funkcji przestępnych

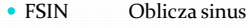

- FCOS Oblicza cosinus
- FSINCOS Oblicza sinus i cosinus
- FPTAN Oblicza (częściowy) tangens
- FPATAN Oblicza (częściowy) arcus tangens
- F2XM1 Oblicza  $2^x 1$
- FYL2X Oblicza y∗log<sub>2</sub>x
- FYL2XP1 Oblicza y∗ $log_2(x+1)$

Oblicza sinus liczby zawartej w st(0) i wynik umieszcza w st(o). Jeśli st nie zawiera się w <- $2^{63}$ ,  $2^{63}$ >, wówczas flaga C2 jest ustawiana. Argument można zredukować instrukcją FPREM z dzielnikiem  $2\pi$ .  $st := sin(st)$ fsin Instrukcja FSIN

(C) KISI d.KIK PCz 2022

(C) KISI d.KIK PCz 2022

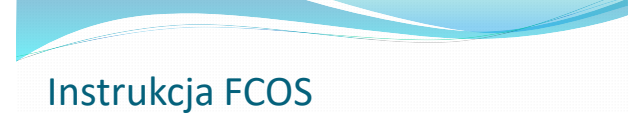

Oblicza cosinus liczby zawartej w st(0) i wynik umieszcza w st $(o)$ . Jeśli st nie zawiera się w <- $2^{63}$ , $2^{63}$ >, wówczas flaga C2 jest ustawiana. Argument można zredukować instrukcją FPREM z dzielnikiem  $2\pi$ .

 $st := \cos(st)$ 

fcos

 $(C)$  KISI d.KIK PCz 2022

## Instrukcja FSINCOS

Oblicza sinus i cosinus liczby zawartej w st(0) i wynik umieszcza w st(0) i na wierzchołku stosu. Jeśli st nie zawiera się w <-2<sup>63</sup>,2<sup>63</sup>>, wówczas flaga C2 jest ustawiana. Argument można zredukować instrukcją FPREM z dzielnikiem  $2\pi$ .

> $temp := cos(st)$  $st := sin(st)$ *fpush*(temp)

fsincos  $(C)$  KISI d.KIK PCz 2022

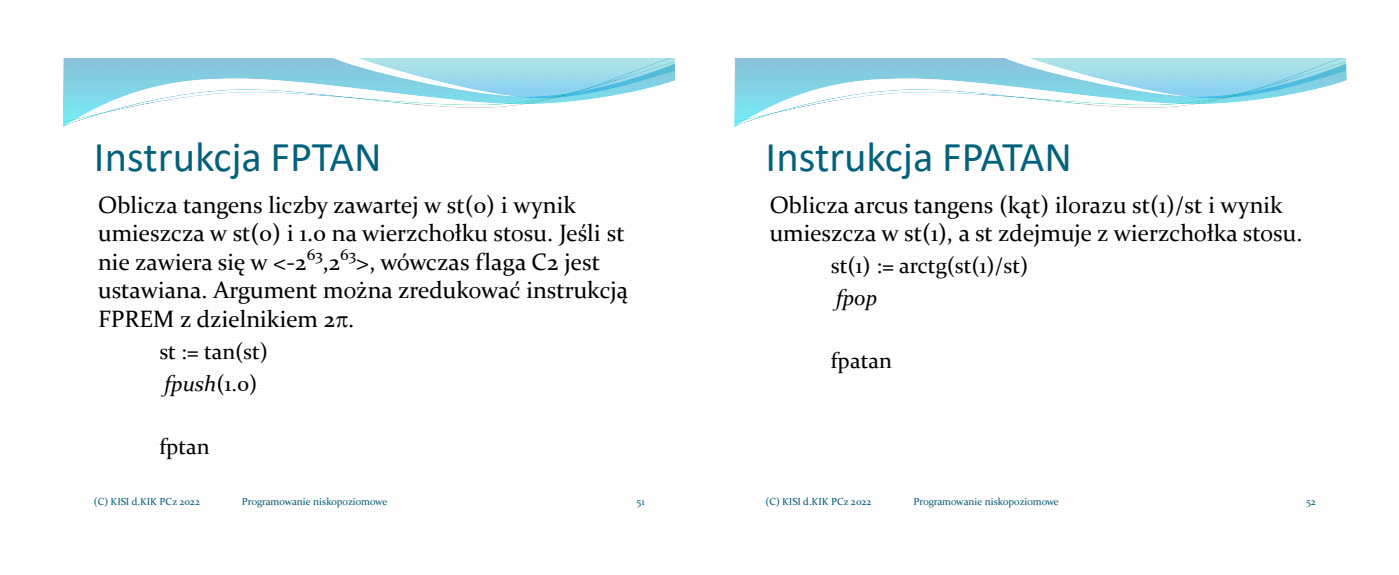

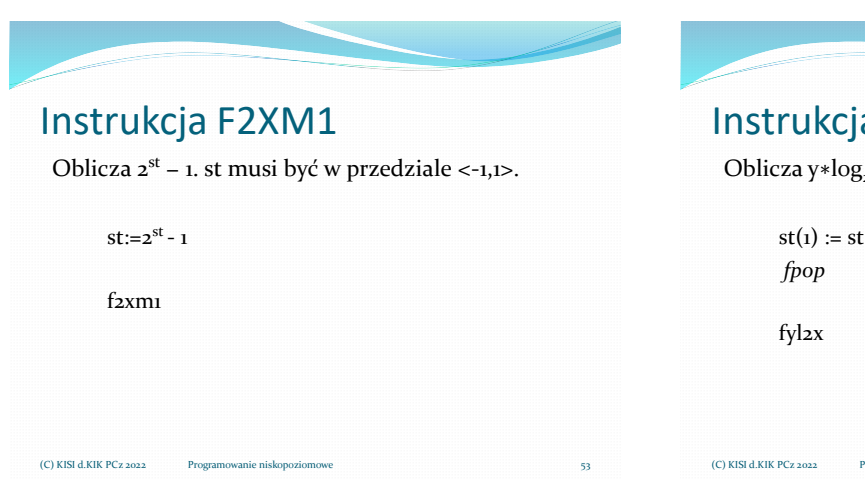

# Oblicza y∗ $log_2 x$ . st > o Instrukcja FYL2X

 $st(1) := st(1)^* log_2 st$ 

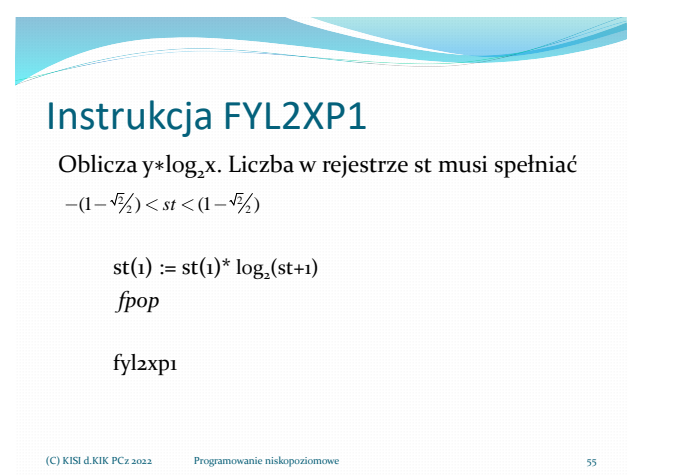

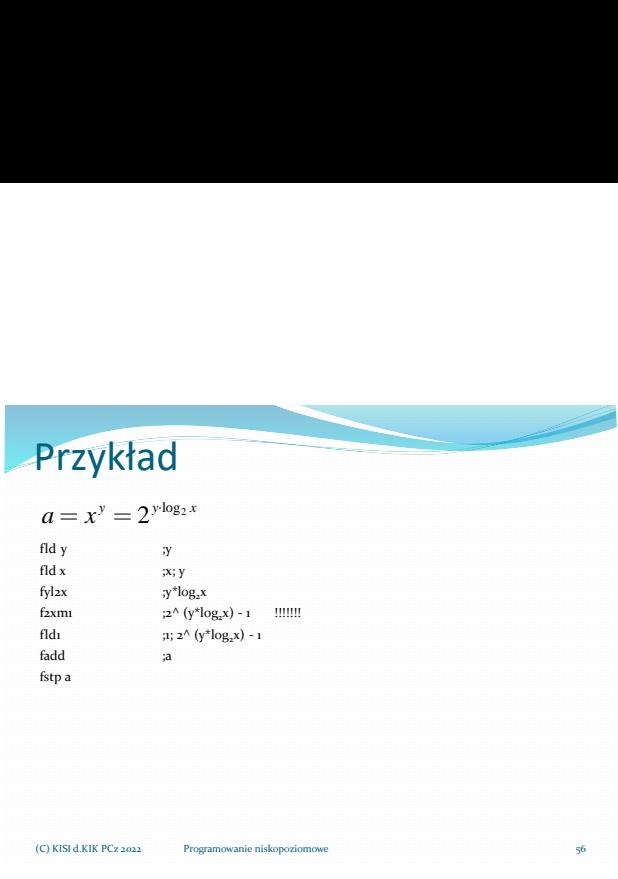

Przykład

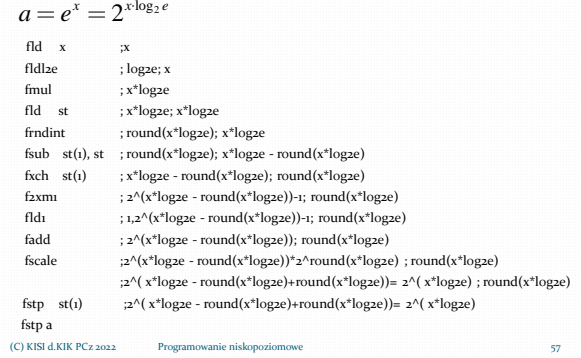

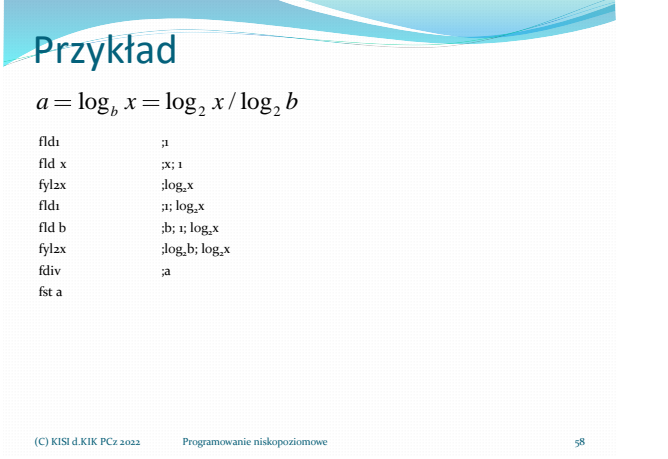

# Operacje porównania

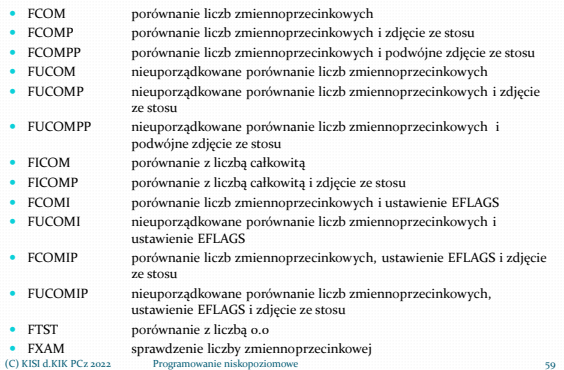

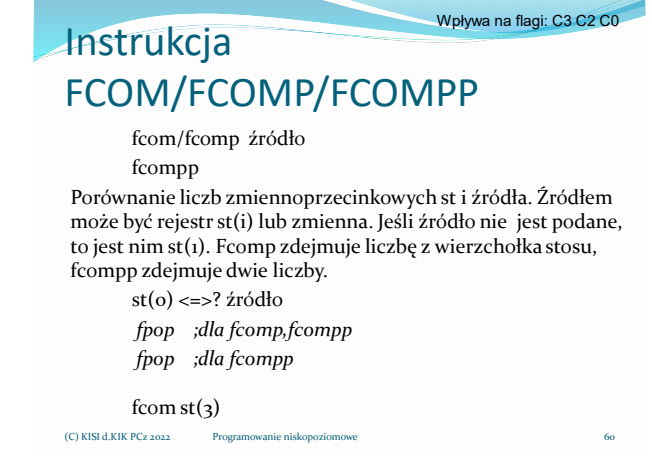

62

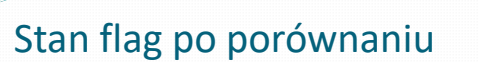

Flagi koprocesora C3, C2, C0 odpowiadają flagom ZF, PF i CF procesora.

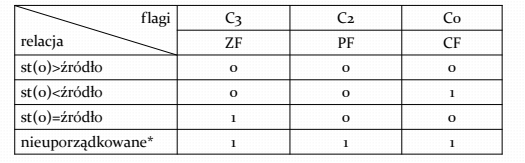

\*flagi nie są ustawiane, jeśli wystąpi niezamaskowany wyjątek #IA

(C) KISI d.KIK PCz 2022 Programowanie niskopoziomowe

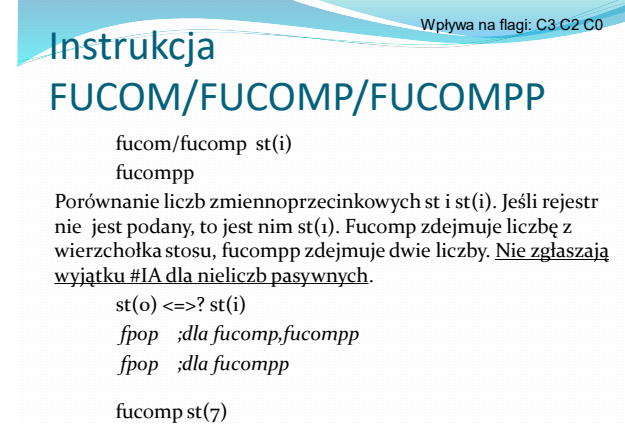

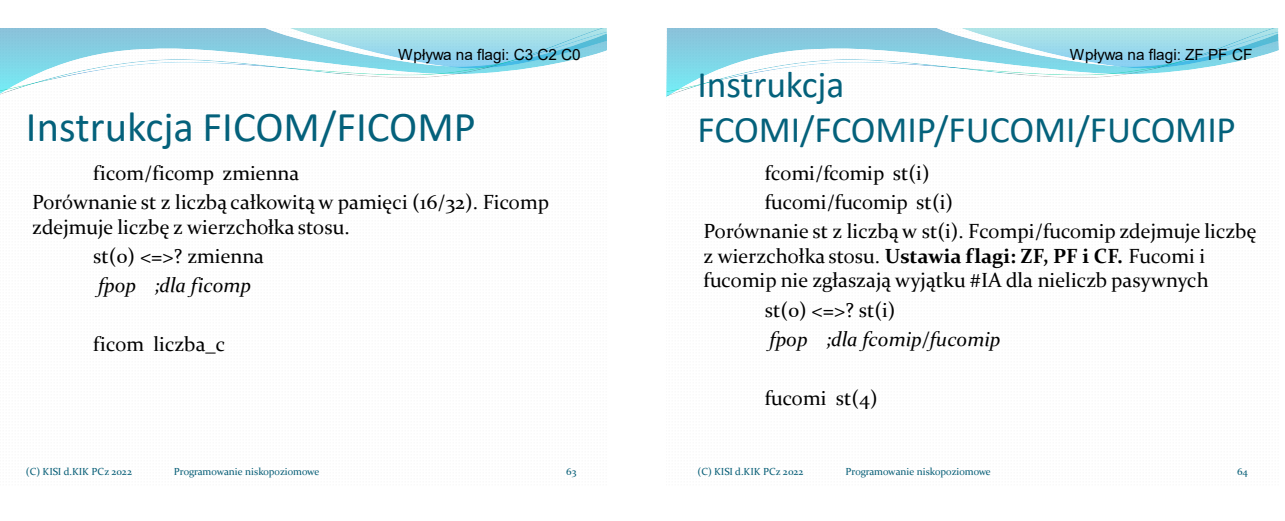

61

 $(C)$  KISI d.KIK PCz 2022 Prog

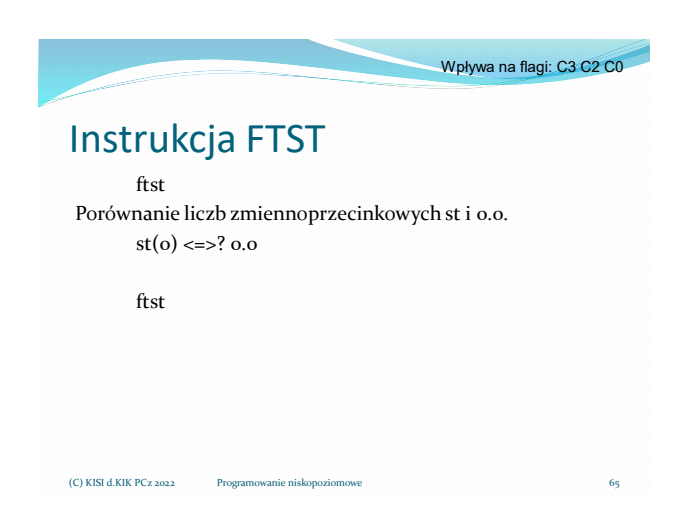

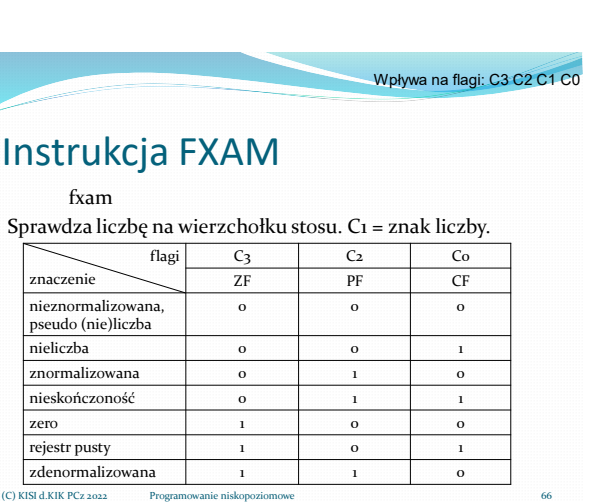

66

### Operacje sterowania

#### koprocesorem

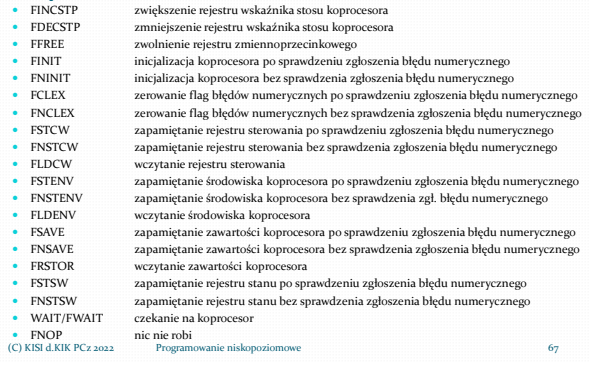

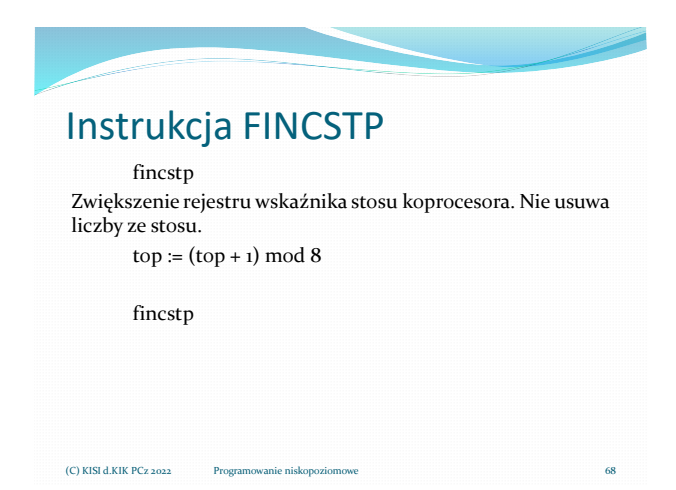

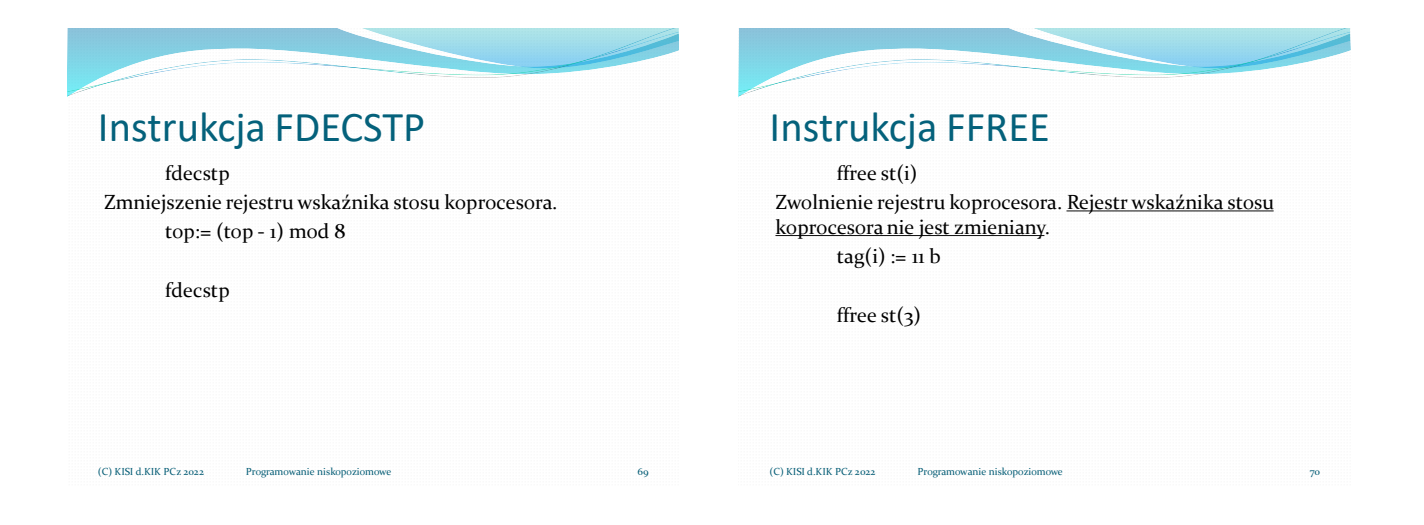

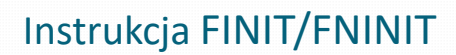

finit/fninit

Inicjalizacja koprocesora. Fninit inicjalizacja koprocesora bez sprawdzenia zgłoszenia błędu numerycznego.

finit 71 rejestr sterowania = 37f h  $15$  0  $\sigma$ X O M Z M I M D M U M P M RC PC X – interpretacja nieskończoności (tylko 287) RC – sterowanie zaokrągleniem: do najbliższej(00), w dół (01), w górę (10), obcięcie (11) oo), 53 (10) i 63 (11) bity] PM – maskowanie błędu niedokładności wyniku UM – maskowanie błędu niedomiaru OM – maskowanie błędu nadmiaru ZM – maskowanie błędu dzielenia przez zero DM – maskowanie błędu zdenormalizowanego argumentu IM – maskowanie błędu niedozwolonej operacji rejestr stanu = 0 rejestr stanu zawartości rejestrów stosu = 0ffff h (C) KISI d.KIK PCz 2022

# fclex/fnclex Zerowanie flag błędów numerycznych. Fnclex - bez sprawdzenia zgłoszenia błędu numerycznego. fnclex Instrukcja FCLEX/FNCLEX

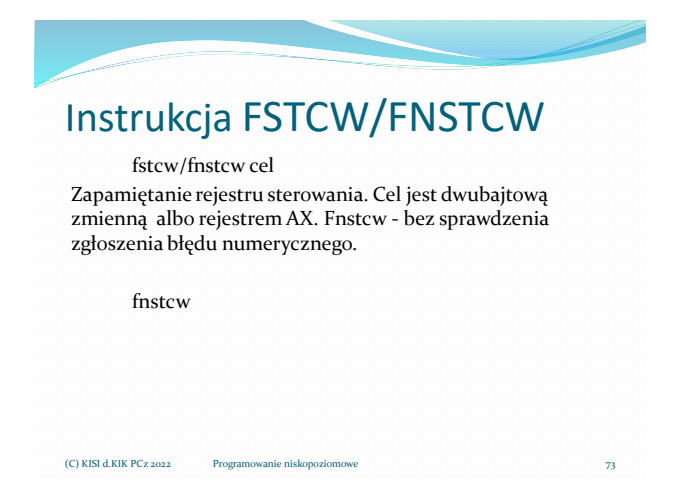

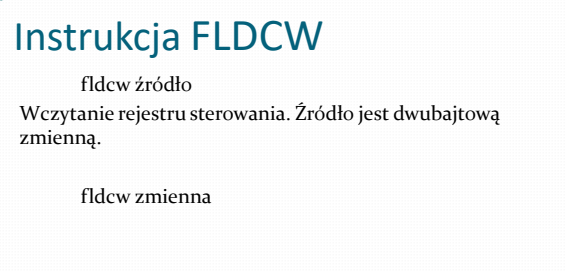

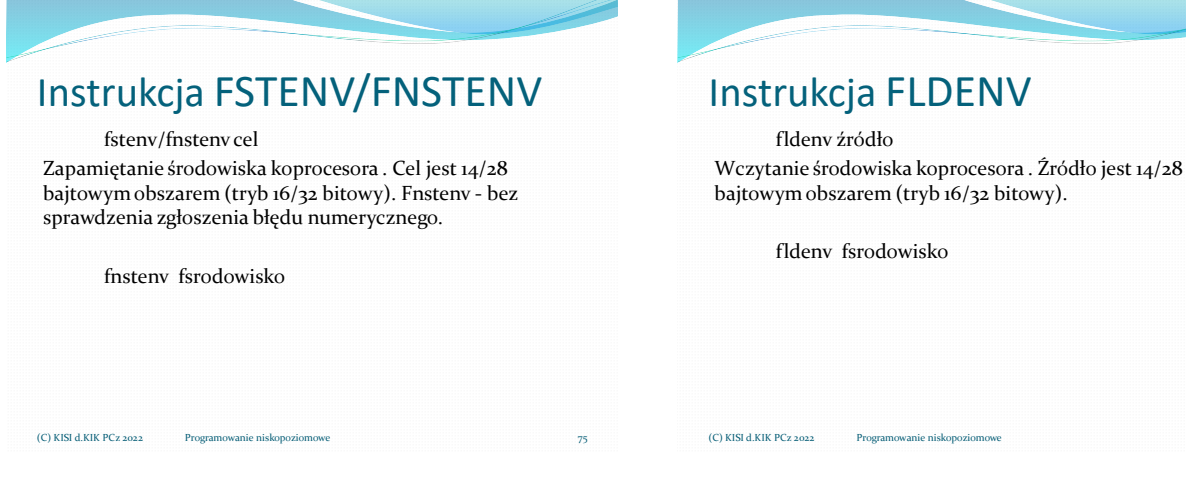

 $(C)$  KISI d.KIK PCz 2022

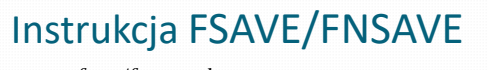

#### fsave/fnsave cel

Zapamiętanie zawartości koprocesora (środowisko + rejestry zmiennoprzecinkowe). Cel jest 94/108 bajtowym obszarem (tryb 16/32 bitowy). Fnsave - bez sprawdzenia zgłoszenia błędu numerycznego.

fnsave fstan

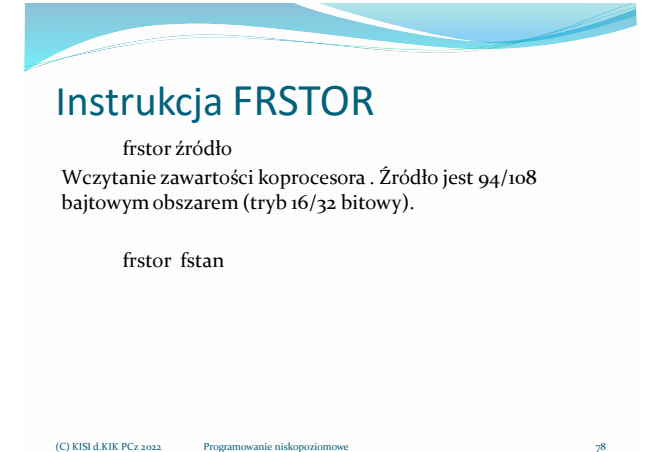

(C) KISI d.KIK PCz 2022

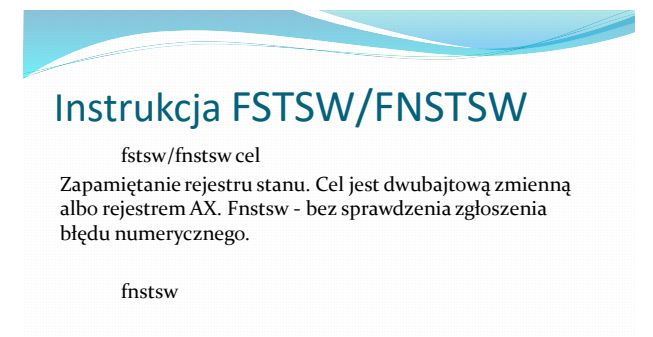

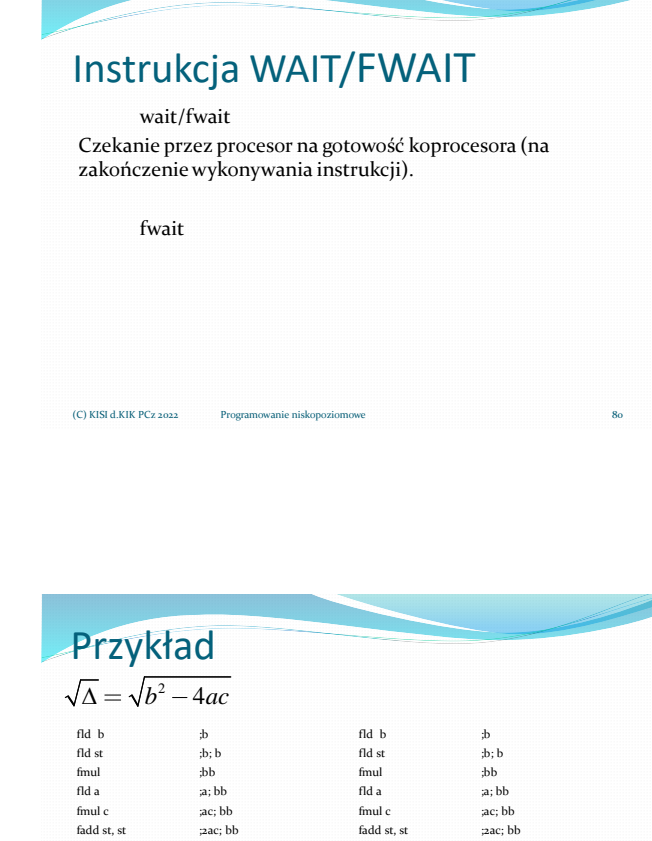

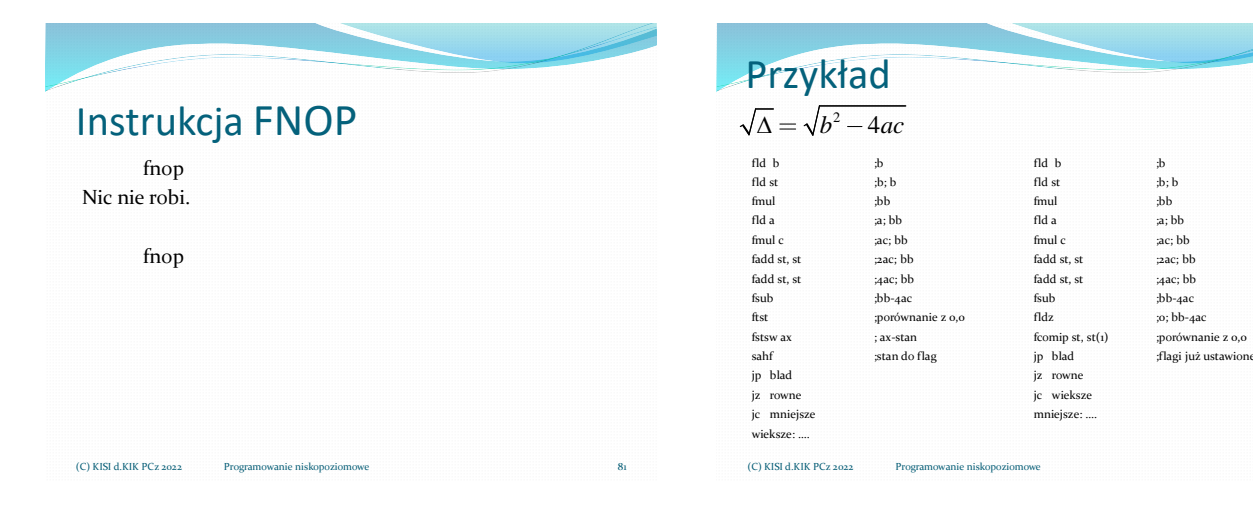

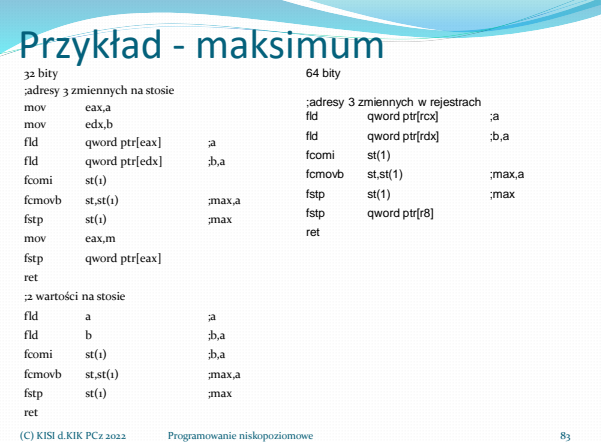

### Materiały pomocnicze 14

82